# PROJECTION METHODS FOR DYNAMIC MODELS

Kenneth L. Judd

Hoover Institution and NBER

June 28, 2006

 $\sim$ 

### Functional Problems

- Many problems involve solving for some unknown function
	- Dynamic programming
	- Consumption and investment policy functions
	- Pricing functions in asset pricing models
	- Strategies in dynamic games
- The projection method is <sup>a</sup> robust method for solving such problems

#### An Ordinary Differential Equation Example

• Consider the differential equation

$$
y' - y = 0, \ y(0) = 1, \quad 0 \le x \le 3. \tag{11.1.1}
$$

• Define  $L$ 

$$
Ly \equiv y' - y \tag{11.1.2}
$$

 $- L$  is an operator mapping functions to functions; domain is  $C<sup>1</sup>$  functions and range is  $C<sup>0</sup>$ .

- Define  $Y = \{y(x)|y \in C^1, y(0) = 1\}$
- $-$  (11.1.1) wants to find a  $y \in Y$  such that  $Ly = 0$ .
- Approximate functions: consider family

$$
\hat{y}(x;a) = 1 + \sum_{j=1}^{n} a_j x^j.
$$
\n(11.1.3)

- An <sup>a</sup>ffine subset of the vector space of polynomials.
- Note that  $\hat{y}(0; a) = 1$  for any choice of a, so  $\hat{y}(0; a) \in Y$  for any a.
- Objective: find a s.t.  $\hat{y}(x; a)$  "nearly" solves differential equation (11.1.1).

• Define *residual function* 

$$
R(x; a) \equiv L\hat{y} = -1 + \sum_{j=1}^{n} a_j (j x^{j-1} - x^j)
$$
 (11.1.4)

- $-R(x; a)$  is deviation of  $L\hat{y}$  from zero, the target value.
- $-$  A projection method adjusts a until it finds a "good" a that makes  $R(x; a)$  "nearly" the zero function.
- Different projection methods use different notions of "good" and "nearly."
- Consider

$$
\hat{y}(x;a) = 1 + \sum_{j=1}^{3} a_j x^j
$$

- Least Squares:
	- $-$  Find  $a$  that minimizes the total squared residual

$$
\min_{a} \int_{0}^{3} R(x;a)^{2} dx.
$$
 (11.1.5)

- Method of moments:
	- Idea: If  $R(x; a)$  were zero, then  $\int_0^3 R(x; a) f(x) dx = 0$  for all  $f(x)$ .
	- $-$  Use low powers of x to identify a via projection conditions

$$
0 = \int_0^3 R(x; a) x^j dx , \quad j = 0, 1, 2.
$$
 (11.1.9)

- Galerkin
	- Idea: use basis elements,  $x, x^2$ , and  $x^3$  in projection conditions
	- Form projections of R against the basis elements

$$
0 = \int_0^3 R(x; a) x^j dx , \quad j = 1, 2, 3.
$$

- Collocation
	- $-$  Idea: If  $R(x; a) = 0$  then it is zero at all x.
	- Specify a finite set of X and choose a so that  $R(x; a)$  is zero  $x \in X$ . If  $X = \{0, 3/2, 3\}$ , the uniform grid, this reduces to linear equations
- Chebyshev Collocation
	- Idea: interpolation at Chebyshev points is best
	- List the zeroes of  $T_3(x)$  adapted to [0,3]

$$
X = \left\{ \frac{3}{2} \left( \cos \frac{\pi}{6} + 1 \right), \frac{3}{2}, \frac{3}{2} \left( \cos \frac{5\pi}{6} + 1 \right) \right\}
$$

• Solutions

Table 11.1: Solutions for Coefficients in (11.1.3)

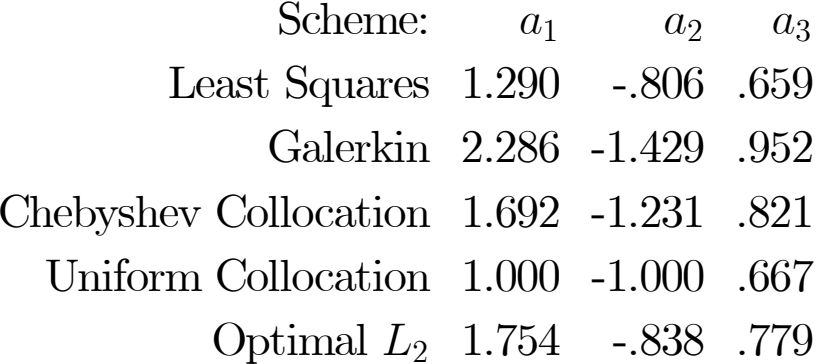

Table 11.2: Projection Methods Applied to  $(11.1.2)$ :  $L_2$  errors of solutions

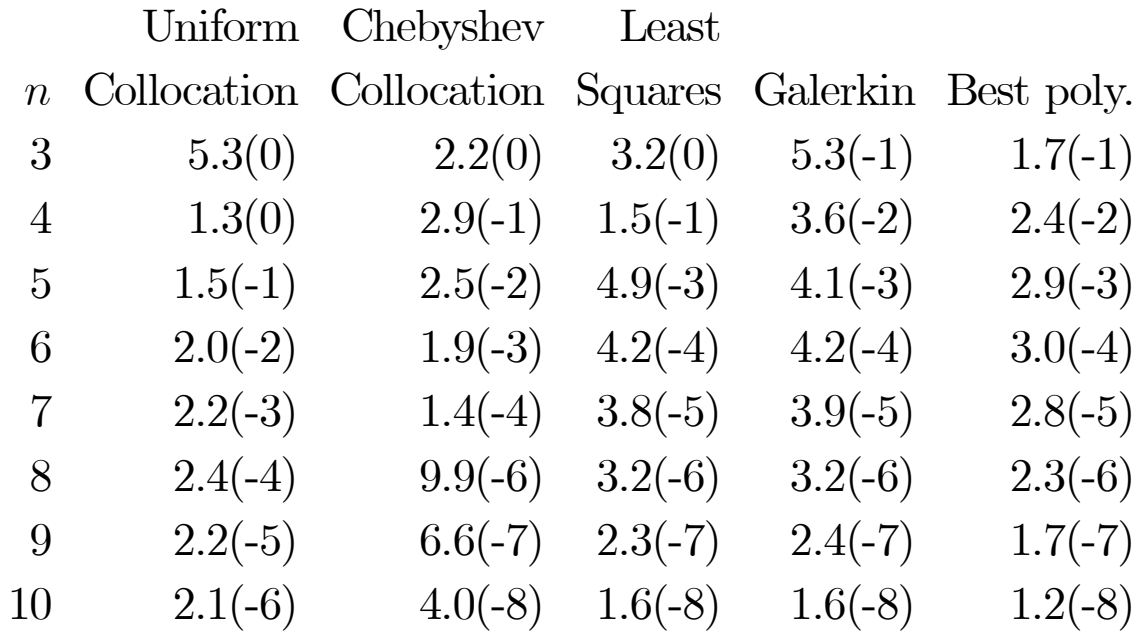

Continuous-Time Life-Cycle Consumption Models

• Consider life-cycle problem

$$
\max_{c} \int_{0}^{T} e^{-\rho t} u(c) dt,\n\dot{A} = rA + w(t) - c(t) \tag{10.6.10}\nA(0) = A(T) = 0
$$

• Parameters

$$
-u(c) = c^{1+\gamma}/(1+\gamma)
$$
  
\n
$$
-\rho = 0.05, r = 0.10, \gamma = -2
$$
  
\n
$$
-w(t) = 0.5 + t/10 - 4(t/50)^2, \text{ and } T = 50.
$$

• The functions  $c(t)$  and  $A(t)$  must approximately solve the two point BVP

7

$$
\dot{c}(t) = -\frac{1}{2}c(t)(0.05 - 0.10), \n\dot{A}(t) = 0.1A(t) + w(t) - c(t), \nA(0) = A(T) = 0.
$$
\n(11.4.7)

• Approximation: degree 10 Chebyshev polys for  $c(t)$  and  $A(T)$ :

$$
A(t) = \sum_{i=0}^{10} a_i T_i \left(\frac{t-25}{25}\right), c(t) = \sum_{i=0}^{10} c_i T_i \left(\frac{t-25}{25}\right),
$$
\n(11.4.6)

• Define the two residual functions

$$
R_1(t) = \dot{c}(t) - 0.025c(t)
$$
  
\n
$$
R_2(t) = \dot{A}(t) - (0.1A(t)) + (0.5 + \frac{t}{10} - 4(\frac{t}{50})^2) - c(t).
$$
\n(11.4.8)

- Choose  $a_i$  and  $c_i$  so that  $R_1(t)$  and  $R_2(t)$  are nearly zero and  $A(0) = A(T) = 0$  hold.
	- Boundary conditions impose two conditions
	- Need 20 more conditions to determine the 22 unknown coefficients.
	- Use 10 collocation points on [0, 50]: the 10 zeros of  $T_{10}(t-25/25)$

 $\mathcal{C} \equiv \{0.31, 2.72, 7.32, 13.65, 21.09, 28.91, 36.35, 42.68, 47.28, 49.69\}$ 

– Choose the  $a_i$  and  $c_i$  coefficients, which solve

$$
R_1(t_i) = 0, \ t_i \in \mathcal{C}, i = 1, ..., 10,R_2(t_i) = 0, \ t_i \in \mathcal{C}, i = 1, ..., 10,A(0) = \sum_{i=1}^{10} a_i (-1)^i = 0,A(50) = \sum_{i=1}^{10} a_i = 0.
$$
 (11.4.9)

- 22 linear equations in 22 unknowns.
- The system is nonsingular; therefore there is <sup>a</sup> unique solution.
- The true solution to the system  $(11.4.7)$  can be solved since it is a linear problem.

• Residuals:

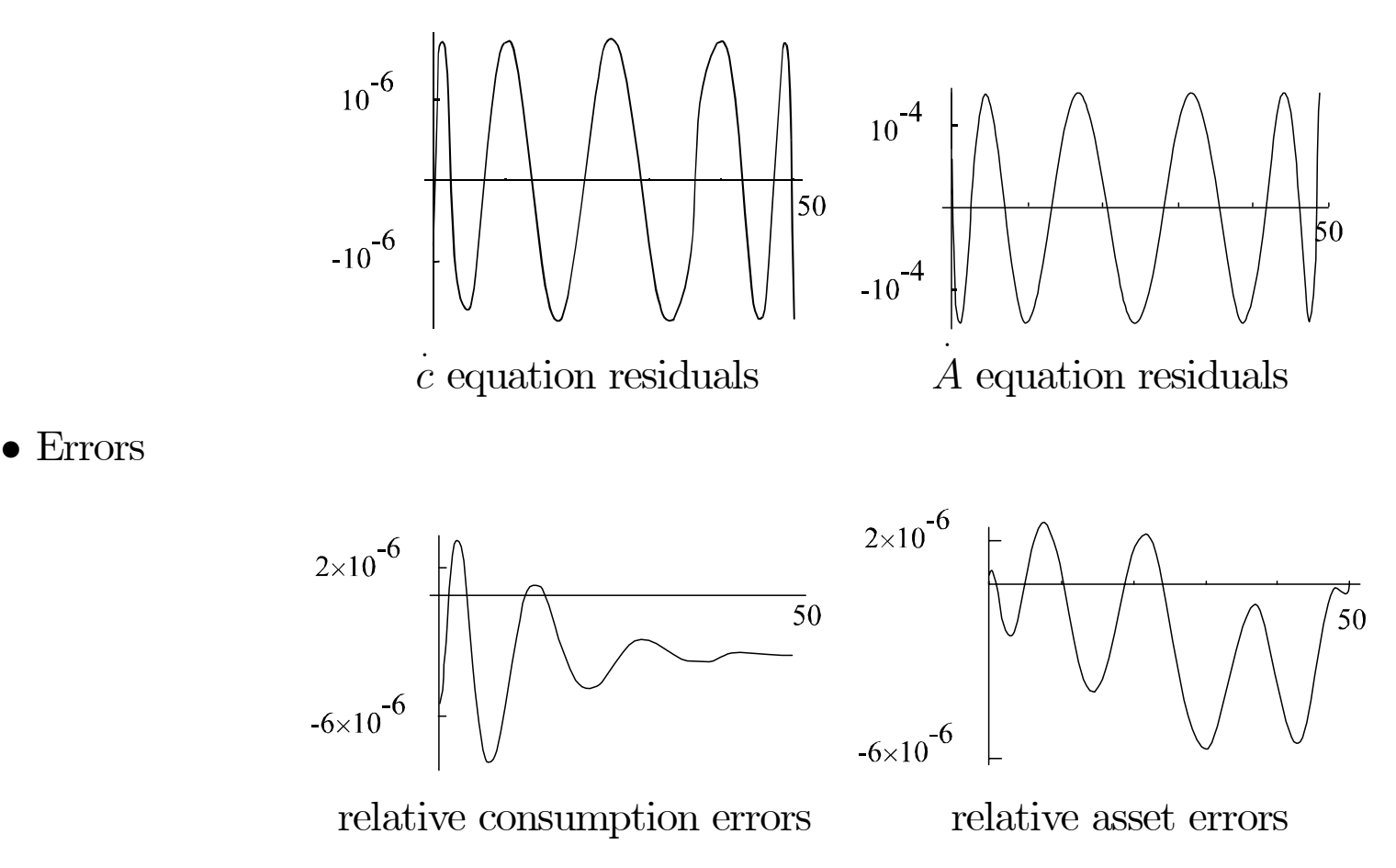

9

• Note: Errors are roughly same size as residuals

### Continuous-Time Growth Model

• Consider

$$
\max_{c} \int_{0}^{\infty} e^{-\rho t} u(c) dt
$$

$$
\dot{k} = f(k) - c
$$

• Optimal policy function,  $C(k)$ , satisfies the ODE

$$
0 = C'(k) (f(k) - C(k)) - \frac{u'(C(k))}{u''(C(k))} (\rho - f'(k)) \equiv \mathcal{N}(C)
$$
  

$$
\mathcal{N}: C^1 \to C^0
$$

together with the boundary condition that  $C(k^*) = f(k^*), \ f'(k^*) = \rho$ 

• Example:

$$
- f(k) = \rho k^{\alpha}/\alpha, u(c) = c^{1+\gamma}/(1+\gamma) \n- \rho = 0.04, \alpha = 0.25, \gamma = -2 \n- k^* = 1.
$$

• Use Chebyshev polynomials for  $k \in [0.25, 1.75]$ ,

$$
\hat{C}(k; a) \equiv \sum_{i=0}^{n} a_i T_i \left(\frac{k-1}{0.75}\right)
$$

• Define residual

$$
0 = R(k; a) = \mathcal{N}(\hat{C}(\cdot; a))(k)
$$
  
=  $\hat{C}'(k) \left( f(k) - \hat{C}(k) \right) - \frac{u'(\hat{C}(k))}{u''(\hat{C}(k))} (\rho - f'(k))$ 

• Collocation: compute a by solving

$$
R(k_i ; a) = 0, \quad i = 1, \cdots, n+1,
$$

where the  $k_i$  are the  $n + 1$  zeroes of  $T_{n+1} \left( \frac{k-1}{0.75} \right)$ .

• Results:  $E$ ˆ $E<sup>n</sup>(k)$  is error of degree n approximation

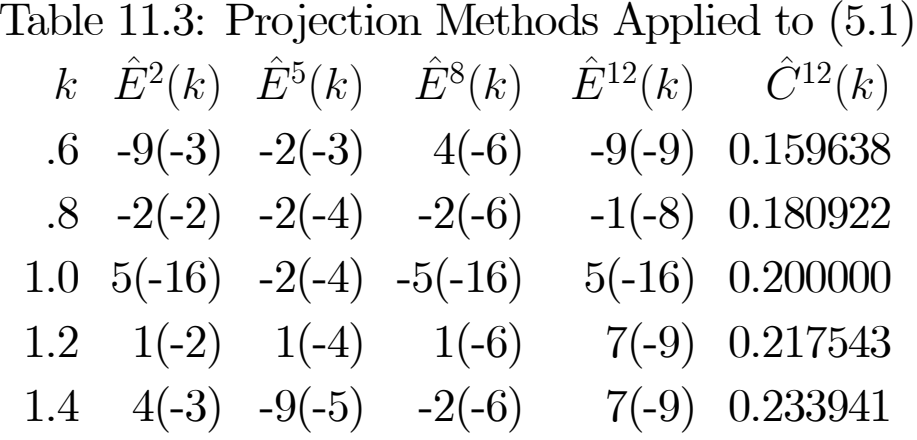

### Simple Example: One-Sector Growth

• Consider

$$
\max_{c_t} \sum_{t=1}^{\infty} \beta^t u(c_t)
$$

$$
k_{t+1} = f(k_t) - c_t
$$

• Optimality implies that  $c_t$  satisfies

$$
u'(c_t) = \beta u'(c_{t+1})f'(k_{t+1})
$$

- Problem: The number of unknowns  $c_t$ ,  $t = 1, 2, ...$  is infinite.
- Step 0: Express solution in terms of an unknown function

 $c_t = C(k_t)$ : consumption function

 $-$  Consumption function  $C(k)$  must satisfy the functional equation:

$$
0 = u'(C(k)) - \beta u'(C(f(k) - C(k)))f'(f(k) - C(k))
$$
  

$$
\equiv (N(C))(k)
$$

— This de fines the operator

$$
\mathcal{N}: C^0_+ \to C^0_+
$$

— Equilibrium solves the operator equation

$$
0 = \mathcal{N}(C)
$$

- Step 1: Create approximation:
	- $-$  Find

$$
\widehat{C} \equiv \sum_{i=0}^{n} a_i k^i
$$

which "nearly" solves

$$
\mathcal{N}\ (\widehat{C})=0
$$

 $-$  Convert an infinite-dimensional problem to a finite-dimensional problem in  $R^n$ 

- ∗ No discretization of state space
- ∗ A form of discretization, but in spectral domain
- Step 2: Compute Euler equation error function:

$$
R(k; \vec{a}) = u'(\widehat{C}(k)) - \beta u'(\widehat{C}(f(k) - \widehat{C}(k)))f'(f(k) - \widehat{C}(k))
$$

- Step 3: Choose  $\vec{a}$  to make  $R(\cdot;\vec{a})$  "small" in some sense:
	- Least-Squares: minimize sum of squared Euler equation errors

$$
\min_{\vec{a}} \int R(\cdot; \vec{a})^2 dk
$$

— Galerkin: zero out weighted averages of Euler equation errors

$$
P_i(\vec{a}) \equiv \int R(k; \vec{a}) \psi_i(k) dk = 0, \ i = 1, \cdots, n
$$

for *n* weighting functions  $\psi_i(k)$ .

– Collocation: zero out Euler equation errors at  $k \in \{k_1, k_2, \cdots, k_n\}$ :

$$
P_i(\vec{a}) \equiv R(k_i; \vec{a}) = 0 , i = 1, \cdots, n
$$

- Details of  $\int ...dk$  computation:
	- Exact integration seldom possible in nonlinear problems.
	- Use quadrature formulas they tell us what are *good* points.
	- Monte Carlo often mistakenly used for high—dimension integrals
	- Number Theoretic methods best for large dimension
- Details of solving  $\vec{a}$ :
	- $-$  Jacobian,  $\vec{P}_e$  $P_{\vec{a}}(\vec{a})$ , should be well-conditioned
	- Newton's method is quadratically convergent since it uses Jacobian
	- Functional iteration and time iteration ignore Jacobian and are linearly convergent.
	- Homotopy methods are almost surely globally convergent
	- Least squares may be ill-conditioned (that is, be flat in some directions).

#### Bounded Rationality Accuracy Measure

Consider the one-period relative Euler equation error:

$$
E(k)=1-\frac{\left(u^{\prime}\right)^{-1}\left(\beta u^{\prime}\left(C\left(f(k)-C(k)\right)\right)f^{\prime}\left(f(k)-C(k)\right)\right)}{C(k)}
$$

- Equilibrium requires it to be zero.
- $E(k)$  is measure of optimization error
	- 1 is unacceptably large
	- Values such as .00001 is <sup>a</sup> limit for people.
	- $-E(k)$  is unit-free.
- Define the  $L^p$ ,  $1 \leq p < \infty$ , bounded rationality accuracy to be

 $\log_{10} \parallel E(k)\parallel_p$ 

• The  $L^{\infty}$  error is the maximum value of  $E(k)$ .

### Numerical Results

- Machine: Compaq 386/20 w/ Weitek 1167
- Speed: Deterministic case: < 15 seconds
- Accuracy: Deterministic case:  $8<sup>th</sup>$  order polynomial agrees with 250,000-point discretization to within 1/100,000.

#### General Projection Method

• Step 0: Express solution in terms of unknown functions

$$
0=\mathcal{N}(h)
$$

where the  $h(x)$  are decision and price rules expressing equilibrium dependence on the state x

- Step 1: Choose space for approximation:
	- $-$  Basis for approximation for h:

$$
\{\varphi_i\}_{i=1}^\infty\equiv\Phi
$$

— Norm:

$$
\langle \cdot, \cdot \rangle : C^0_+ \times C^0_+ \to R
$$

basis should be complete in space of  $C^0_+$  functions basis should be orthogonal w.r.t.  $\langle \cdot, \cdot \rangle$  norm and basis should be easy to compute norm and basis should be "appropriate" for problem norms are often of form  $\langle f,g\rangle = \int_D f(x)g(x)w(x)dx$  for some  $w(x) > 0$ 

 $-$  Goal: Find  $\widehat{h}$  $\widehat{h}$  which "nearly" solves  $\mathcal{N}$  ( $\widehat{h}$ )  $h)=0$ 

$$
\widehat{h} \equiv \sum_{i=1}^{n} a_i \varphi_i
$$

- We have converted an infinite-dimensional problem to a problem in  $R^n$ 
	- ∗ No discretization of state space.
	- ∗ Instead, discretize in <sup>a</sup> functional (spectral) domain.

— Example Bases:

- $* \ \Phi = \{1,k,k^2,k^3,\cdots\}$  $*\Phi = {\sin k, \sin 2k, \cdots}$ : Fourier – (periodic problems)
- $*\varphi_n = T_n(x)$ : Chebyshev polynomials (for smooth, nonperiodic problems)
- ∗ B-Splines (smooth generalizations of step and tent functions).
- Nonlinear generalization
	- $*$  For some parametric form,  $\Phi(x; a)$

$$
\widehat{h}(x;a) \equiv \Phi(x;a)
$$

- ∗ Examples:
	- · Neural networks
	- · Rational functions
- Goal: Find an

$$
\widehat{h} \equiv \Phi(x;a)
$$

which "nearly" solves  $\mathcal{N}$  ( $\widehat{h}$ )  $h$ ) = 0. Promising direction but tools of linear functional analysis and approximation theory are not available.

• Step 2: Compute residual function:

$$
R(\cdot, a) = \widehat{\mathcal{N}}(\widehat{h}) \doteq \mathcal{N}(\widehat{h}) \doteq \mathcal{N}(h)
$$

- Step 3: Choose  $\vec{a}$  so that  $R(\cdot;\vec{a})$  is "small" in  $\langle \cdot, \cdot \rangle$ .
	- Alternative Criteria:
		- ∗ Least-Squares

$$
\min_{\vec{a}} \ \langle R(\cdot; \vec{a}), \ R(\cdot; \vec{a}) \rangle
$$

∗ Galerkin

$$
P_i(\vec{a}) \equiv \langle R(\cdot; \vec{a}), \varphi_i \rangle = 0, i = 1, \cdots, n
$$

∗ Method of Moments

$$
P_i(\vec{a}) \equiv \langle R(\cdot; \vec{a}), k^{i-1} \rangle = 0 , i = 1, \cdots, n
$$

∗ Collocation

$$
P_i(\vec{a}) \equiv R(k_i; \vec{a}) = 0 \ , \ i = 1, \cdots, n, \ k_i \in \{k_1, k_2, \cdots, k_n\}
$$

∗ Orthogonal Collocation (a.k.a. Pseudospectral)

$$
P_i(\vec{a}) \equiv R(k_i; \vec{a}) = 0 \; , \; i = 1, \cdots, n, \; k_i \in \{k : \varphi_n(k) = 0\}
$$

 $\sim$ 

- Details of  $\langle \cdot, \cdot \rangle$  computation:
	- Exact integration seldom possible in nonlinear problems.
	- Use quadrature formulas they tell us what are *good* points.
	- Monte Carlo often mistakenly used for high—dimension integrals
	- Number Theoretic methods best for large dimension
- Details of solving  $\vec{a}$ :
	- $-$  Jacobian,  $\vec{P}_e$  $P_{\vec{a}}(\vec{a})$ , should be well-conditioned.
	- Newton's method is quadratically convergent since it uses Jacobian; functional iteration (e.g., parameterized expectations) and time iteration ignore Jacobian and are linearly convergent.
	- If  $\Phi$  is orthogonal w.r.t.  $\langle \cdot, \cdot \rangle$ , then Galerkin method uses orthogonal projections, helping with conditioning.
	- Least squares uses

$$
\left\langle R, \frac{\partial R}{\partial a_i} \right\rangle = 0
$$

21

projection conditions, which may lead to ill-conditioning.

## Convergence Properties of Galerkin Methods

- Zeidler (1989): If the nonlinear operator  $\mathcal N$  is monotone, coercive, and satisfies a growth condition then Galerkin method proves existence and works numerically.
- Krasnosel'skii and Zabreiko (1984): If  $\mathcal N$  satisfies certain degree conditions, then a large set of projection methods (e.g., Galerkin methods with numerical quadrature) converge.
- Convergence is neither su fficient nor necessary
	- Usually only locally valid
	- Convergence theorems don't tell you when to stop.
	- Non-convergent methods are no worse if they satisfy stopping rules

### Perfect Foresight Models

- General model
	- $x_t \in \mathbb{R}^n$ : list of time t values consumption, labor supply, capital stock, output, prices, interest rates, wages, etc.
	- $-z_t$ : list of exogenous variables, such as productivity levels, tax rates, monetary growth rates, etc., at time t.
	- Perfect foresight equations

$$
g(t, \overrightarrow{x}, \overrightarrow{z}) = 0, t = 0, 1, 2, ...
$$
  
\n $x_{0,i} = \overline{x}_{0,i}, i = 1, 2, ..., n_I$   
\n $x_t$  bounded

• Optimal growth example:

$$
\max_{c_t} \sum_{t=0}^{\infty} \beta^t u(c_t)
$$
  
s.t.  $k_{t+1} = F(k_t) - c_t$   
 $k_0 = \overline{k}_0$ 

implies the Euler equation

$$
u'(c_t) - \beta u'(c_{t+1}) F'(k_{t+1}) = 0, \ t = 0, 1, 2, \dots
$$

Eliminate  $c_t$  to arrive at equations for  $k_t$ 

$$
g(t, \vec{k}) \equiv u'(F(k_t) - k_{t+1})
$$
  
\n
$$
-\beta u'(F(k_{t+1}) - k_{t+2}) F'(k_{t+1}) = 0, t = 0, 1, ...
$$
  
\n
$$
k_0 = \overline{k}_0
$$
  
\n
$$
\lim_{t \to \infty} k_t \to k^{ss}
$$
 (1)

#### Newton Method

• Canonical model

$$
g(t, x_t, x_{t+1}) = 0, t = 0, 1, 2, ...
$$

- Fair-Taylor (Ecm., 1983)
	- A Gauss-Jacobi scheme
	- Slow, possibly nonconvergent
- L-B-J (see Boucekkine, (JEDC, 1995), and Juillard et al (JEDC, 1998))

– Sparse Jacobian: time t eq'n depends on only  $(x_t, x_{t+1})$ 

$$
J(x) = \begin{pmatrix} g_2(1, x_1, x_2) g_3(1, x_1, x_2) & 0 & \cdots \\ 0 & g_2(2, x_2, x_3) g_3(2, x_2, x_3) \cdots \\ 0 & 0 & g_2(3, x_3, x_4) \cdots \\ 0 & 0 & 0 & \cdots \\ 0 & 0 & 0 & \cdots \\ \vdots & \vdots & \vdots & \vdots \end{pmatrix}
$$

— Use sparse Newton method from large systems literature

$$
J(x^k)\Delta = -g(x^k)
$$
  
\n
$$
x^{k+1} = x^k + \Delta
$$
\n(2)

— Faster, more accurate than Fair-Taylor

Recursive Models and Dynamic Iteration Methods

• Consider representative agent growth problem

$$
\max_{c_t} \sum_{t=0}^{\infty} \beta^t u(c_t),
$$
  
s.t.  $k_{t+1} = F(k_t) - c_t.$  (16.4.1)

• Equilibrium consumption rule  $C(k)$  satisfies

$$
u'(C(k)) = \beta u'(C(F(k) - C(k)))F'(F(k) - C(k))
$$
\n(16.4.2)

 $-C(k)$  is zero of operator

$$
0 = u'(C(k)) - \beta u'(C(F(k) - C(k)))F'(F(k) - C(k))
$$
  
\n
$$
\equiv (\mathcal{N}(C))(k)
$$
\n(16.4.3)

 $-\mathcal{N}$  is an operator from continuous functions to continuous functions.

26

• Consider the four occurrences of C and define the operator  $\mathcal{F}$ :

$$
0 = u'(C_1) - \beta u'(C_2(F - C_3)) F'(F - C_4)
$$
  
\n
$$
\equiv \mathcal{F}(C_1, C_2, C_3, C_4).
$$
\n(16.4.4)

 $-$  We want a function  $C$  that solves the equation

$$
0 = \mathcal{F}(C, C, C, C) \equiv \mathcal{N}(C). \tag{16.4.5}
$$

### Time Iteration

• Time iteration implements the iterative scheme

$$
0 = u'(C_{i+1}) - \beta u'(C_i(F - C_{i+1})) F'(F - C_{i+1})
$$
\n(16.4.7)

— Intuition: if  $C_i(k)$  is tomorrow's consumption policy function, then today's policy, denoted by  $C_{i+1}(k)$ , must satisfy

$$
u'(C_{i+1}(k)) = \beta u'(C_i(F(k) - C_{i+1}(k))) F'(F(k) - C_{i+1}(k)). \tag{16.4.9}
$$

 $-$  In terms of  $\mathcal{F}$ , time iteration is the iteration implicitly defined by

$$
0 = \mathcal{F}(C_{i+1}, C_i, C_{i+1}, C_{i+1}).
$$
\n(16.4.8)

- Convergence
	- Monotonicity property of (16.4.9); that is, if  $C_i'(k) > 0$  and  $C_i(k) < C_{i-1}(k)$  then  $C_{i+1}(k) <$  $C_i(k)$  and  $C_{i+1}$  is an increasing function.
	- Monotonicity implies monotone convergence of (16.4.7)
	- However, numerical implementations may introduce numerical error which violates monotonicity.

### Fixed-Point Iteration

• Fixed-point iteration applied to (16.4.3) implements the implicit iterative scheme

$$
0 = \mathcal{F}(C_{i+1}, C_i, C_i, C_i). \tag{16.4.10}
$$

•  $C_{i+1}$  is easy to compute since at any k,

$$
C_{i+1}(k) = (u')^{-1} \left( \beta u' (C_i(F(k) - C_i(k))) F'(F(k) - C_i(k)) \right)
$$
  
\n
$$
\equiv (T_{fp}(C_i))(k)
$$
\n(16.4.11)

• Convergence is not guaranteed

#### Recursive Models with Nonlinear Equation Methods

• Use nonlinear equations and Chebyshev approximations to solve

$$
0 = \mathcal{F}(C, C, C, C). \tag{16.4.10}
$$

- No economic "intuition" or "story"; it just works!
- Approximate  $C$  with the linear representation

$$
\widehat{C}(k \, ; \, a) = \sum_{i=1}^{n} a_i \psi_i(k), \tag{16.5.1}
$$

$$
-\psi_i(k) \equiv T_{i-1}\left(2\frac{k-k_m}{k_M-k_m} - 1\right)
$$
 and *n* is the number of terms used.  
– Domain *D* is  $[k_m, k_M]$ .

• Residual function

$$
R(k; a) = u'(\widehat{C}(k; a)) - \beta u'(\widehat{C}(F(k) - \widehat{C}(k; a); a))F'(F(k) - \widehat{C}(k; a)).
$$
\n(16.5.2)

• Orthogonal collocation chooses  $k_j$  and solves

$$
R(k_j; a) = 0, \ j = 1, ..., n. \tag{16.5.3}
$$

#### • Multiple solutions

- Multiple solutions to first-order conditions exist
- Only one satisfies global stability
- If initial guess is close then one typically converges to correct answer
- Can sometimes avoid bad ones
	- ∗ Specify steady state
	- ∗ Pick functional form which cannot go bad
	- ∗ Alter problem to penalize divergent paths

Coefficients of Solution

• Theoretical predictions

— Approximation theory says that the Chebyshev coefficients should fall rapidly if  $C(k)$  is smooth.

- $-$  Orthogonal basis should imply that coefficients do not change as we increase n.
- Table 16.1 verifies these predictions.

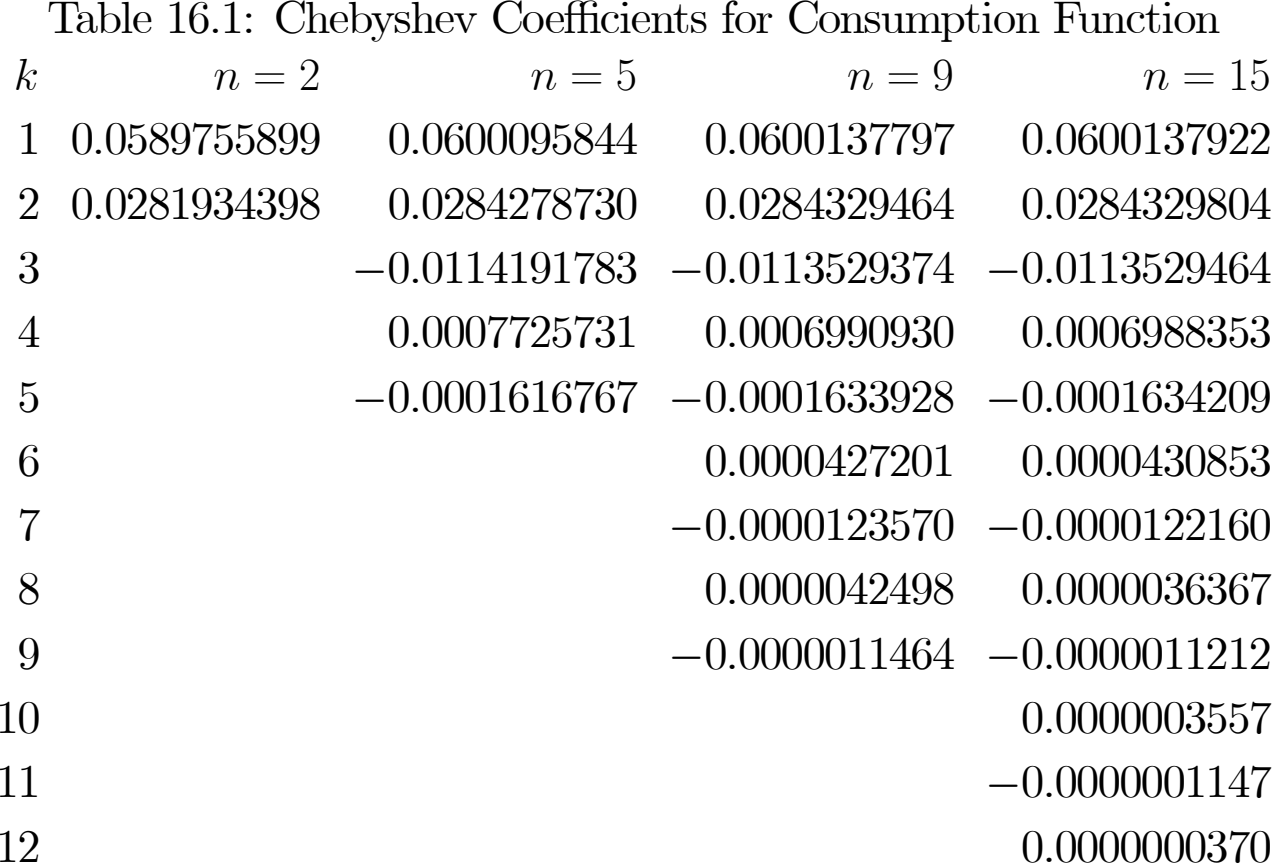

Each entry is the coefficient of the k'th Chebyshev polynomial (over the interval [.333, 1.667]) in the *n*-term approximation of the consumption policy function in (4.3) for the case discussed in Section 4.2.

 $\sim$ 

### Errors in Consumption Policy Function

- "Truth" computed by a 1,000,000 state discrete approximation
- "True solution" also has some error because of discretization
- Table 16.2 displays di fference between approximations and "truth"

#### Table 16.2: Policy Function Errors

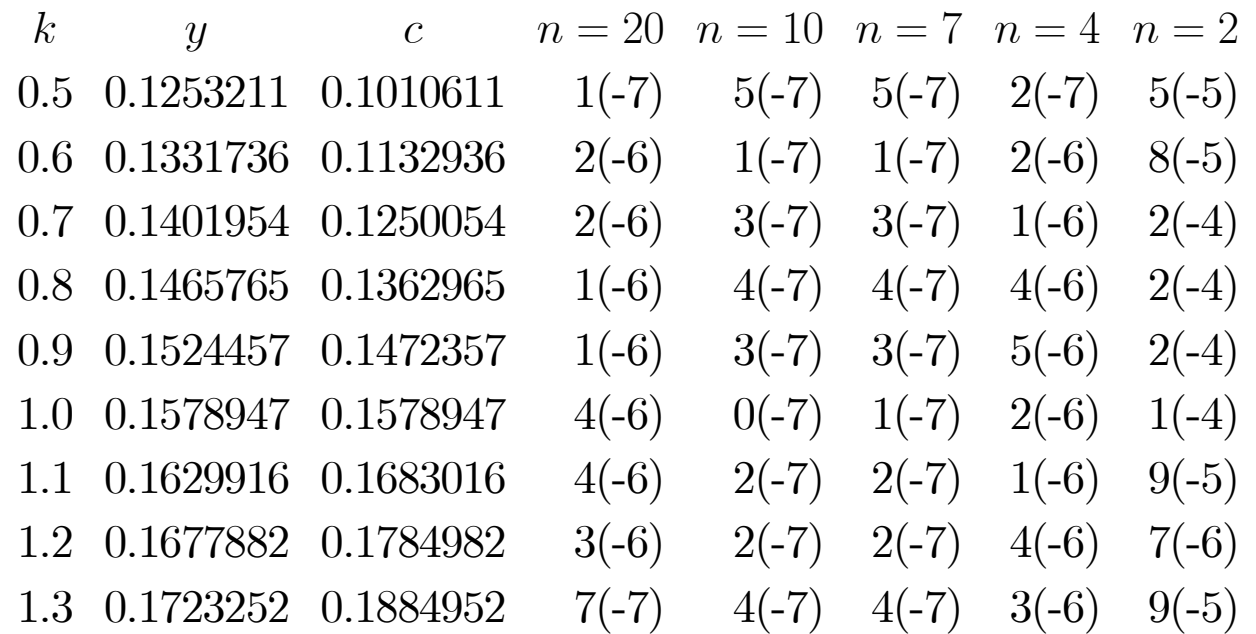

Stochastic Dynamic General Equilibrium

• Canonical RBC Model

$$
\max_{c_t} E\left\{\sum_{t=1}^{\infty} \beta^t u(c_t)\right\}
$$

$$
k_{t+1} = \theta_t f(k_t) - c_t
$$

$$
\ln \theta_{t+1} = \rho \ln \theta_t + \varepsilon_t
$$

• Euler equation

$$
u'(c_t) = \beta E\{u'(c_{t+1})\theta_{t+1}f'(k_{t+1})|\theta_t\}
$$

— Consumption is determined by recursive function

$$
c_t = C(k_t, \theta_t)
$$

 $-C(k, \theta)$  satisfies functional equation

$$
0 = u'(C(k, \theta)) - \beta E \left\{ u'\left(C\left(\theta f(k) - C(k, \theta), \tilde{\theta}\right)\right) \tilde{\theta} f'(\theta f(k) - C(k, \theta)) \mid \theta \right\}
$$

• Transform Euler equation into the more linear form

$$
0 = C(k, \theta) - (u')^{-1} \left( \beta E \left\{ u' \left( C(\theta f(k) - C(k, \theta), \tilde{\theta}) \right) \right. \times \tilde{\theta} f' \left( \theta f(k) - C(k, \theta) \right) \mid \theta \right\} \right)
$$
  
=  $\mathcal{N}(C)(k, \theta)$ 

but this rewriting is not essential

• Approximate policy function

$$
\widehat{C}(k, \theta; \mathbf{a}) = \sum_{i=1}^{n_k} \sum_{j=1}^{n_{\theta}} a_{ij} \psi_{ij}(k, \theta)
$$

$$
\psi_{ij}(k, \theta) \equiv T_{i-1} \left( 2 \frac{k - k_m}{k_M - k_m} - 1 \right) T_{j-1} \left( 2 \frac{\theta - \theta_m}{\theta_M - \theta_m} - 1 \right)
$$

• Define integrand of expectations

$$
I(k, \theta, \mathbf{a}, z) = u' \left( \widehat{C} \left( \theta f(k) - \widehat{C}(k, \theta; \mathbf{a}), e^{\sigma z} \theta^{\rho}, \mathbf{a} \right) \right) \times e^{\sigma z} \theta^{\rho} f' \left( \theta f(k) - \widehat{C}(k, \theta; \mathbf{a}) \right) \pi^{-\frac{1}{2}}
$$
  
•  $\mathcal{N} \left( \widehat{C}(\cdot, \cdot; \mathbf{a}) \right) (k, \theta)$  becomes  

$$
\widehat{C}(k, \theta; \mathbf{a}) - (u')^{-1} \left( \beta \int_{-\infty}^{\infty} I(k, \theta; \mathbf{a}, z) \frac{e^{-z^2/2}}{\sqrt{2\pi}} dz \right)
$$

• Use Gauss-Hermite quadrature over z:

$$
\int_{-\infty}^{\infty} I(k,\theta, \mathbf{a}, z) \frac{e^{-z^2/2}}{\sqrt{2}} dz \doteq \sum_{j=1}^{m_z} I(k,\theta, \mathbf{a}, \sqrt{2}z_j) \omega_j
$$

where  $\omega_j, z_j$  are Gauss-Hermite quadrature weights and points.

• The computable residual function is

$$
R(k, \theta; \mathbf{a}) = \widehat{C}(k, \theta; \mathbf{a}) - (u')^{-1} \left( \beta \sum_{j=1}^{m_z} I\left(k, \theta, \mathbf{a}, \sqrt{2}z_j\right) w_j \right) \equiv \widehat{\mathcal{N}}\left(\widehat{C}(\cdot, \cdot; \mathbf{a})\right)(k, \theta).
$$

• Fitting Criteria:

— Collocation:

\* Choose  $n_k$  capital stocks,  ${k_i}_{i=1}^{n_k}$ , and  $n_\theta$  productivity levels,  ${\theta_i}_{j=1}^{n_\theta}$ 

∗ Find <sup>a</sup> such that

$$
R(k_i, \theta_j; \mathbf{a}) = 0, i = 1, \cdots, n_k, j = 1, \cdots, n_\theta
$$

— Galerkin:

 $*$  Compute the  $n_k n_\theta$  projections with Chebyshev weight  $w(k, \theta)$  adapted to  $[k_m, k_M] \times [\theta_m, \theta_M]$ 

$$
P_{ij}(\mathbf{a}) \equiv \int_{k_m}^{k_M} \int_{\theta_m}^{\theta_M} R(k, \theta; \mathbf{a}) \psi_{ij}(k, \theta) w(k, \theta) d\theta dk
$$

∗ Approximate projections by Gauss-Chebyshev quadrature

$$
\hat{P}_{ij}(\mathbf{a}) \equiv \sum_{\ell_k=1}^{m_k} \sum_{\ell_{\theta}=1}^{m_{\theta}} R(k_i, \theta_j; \ \mathbf{a}) \psi_{ij}(k_{\ell_k}, \theta_{\ell_{\theta}}),
$$

where

$$
k_{\ell_{\theta}} = k_m + \frac{1}{2}(k_M - k_m) \left(z_{\ell_k}^{m_k} + 1\right), \ \ell_k = 1, \dots, m_k
$$
  
\n
$$
\theta_{\ell_{\theta}} = \theta_m + \frac{1}{2}(\theta_M - \theta_m) \left(z_{\ell_{\theta}}^{m_{\theta}} + 1\right), \ \ell_{\theta} = 1, \dots, m_{\theta}
$$
  
\n
$$
z_{\ell}^n \equiv \cos\left(\frac{(2i - 1)\pi}{2n}\right), \ \ell = 1, \dots, n
$$

∗ Coefficients, <sup>a</sup>, are fixed by the system (solved by Newton's method)

$$
\hat{P}_{ij}(\mathbf{a}) = 0, i = 1, \cdots, n_k, j = 1, \cdots, n_\theta
$$

- Bounded Rationality Accuracy Measure
	- Consider the computable Euler equation error

$$
E(k, \theta) = \frac{\widehat{\mathcal{N}}(\widehat{C}(\cdot, \cdot; \, \textbf{a}))(k, \theta)}{\widehat{C}(k, \theta; \, \textbf{a})}
$$

where  $\widehat{\mathcal{N}}$ V uses some integration formula for  $E\{\cdot\}$ ; need not be the same as used in computing  $R(k, \theta; \mathbf{a})$ . In fact, should use better one.

– Define the  $L^p$ ,  $1 \leq p < \infty$ , bounded rationality accuracy to be

$$
\log_{10} \|E(k)\|_p
$$

- Verify solution: Accept solution to projection equations, **a**, only if it passes tests
	- Check stability

b

- $*$  For example, there should be positive savings at low k, high  $\theta$
- $*$  Could simulate capital stock process implied by  $\widehat{C}$  $C(k, \theta; a)$  to see if it has a stationary distribution
- Check Euler equation errors
	- $* E(k, \theta)$  should be moderate for most  $(k, \theta)$  points in  $[k_m, k_M] \times [\theta_m, \theta_M]$
	- ∗ <sup>E</sup>(k, θ) should be small for most (k, θ) points frequently visited
- $-$  If  $\,C$  $C(k, \theta; a)$  does not pass these tests, go back and use higher values for  $n_k$  and  $n_{\theta}$ , and increase  $m_k$ , and  $m_\theta$
- Numerical Results
	- Basis: Chebyshev polynomials
	- Initial guess: Linear rule through deterministic steady state and zero.
	- $k \in [.333, 2.000]$
	- Method: Collocation and Galerkin.
	- Newton's method solved projection equations,  $P_i(\mathbf{a})=0$ , for **a**.
	- Machine: Compaq 386/20 (old, but relative speeds are still valid)
	- Speed: Stochastic case: under two minutes for <sup>a</sup> 60 parameter fit.
	- Errors:  $2\%$  for 6 parameter fit,  $.1\%$  for 60 parameter fit about a penny loss per \$10,000 dollar expenditure
	- Orth. poly. + orthog. collocation + Gaussian quad. + Newton outperforms naive methods by factor of 10 or greater; exceeded Monte Carlo methods by factor of 100+.
	- $C$ b $C(k, \theta; \mathbf{a})$  is an  $\varepsilon$ -equilibrium with small  $\varepsilon$  – a bounded rationality interpretation.

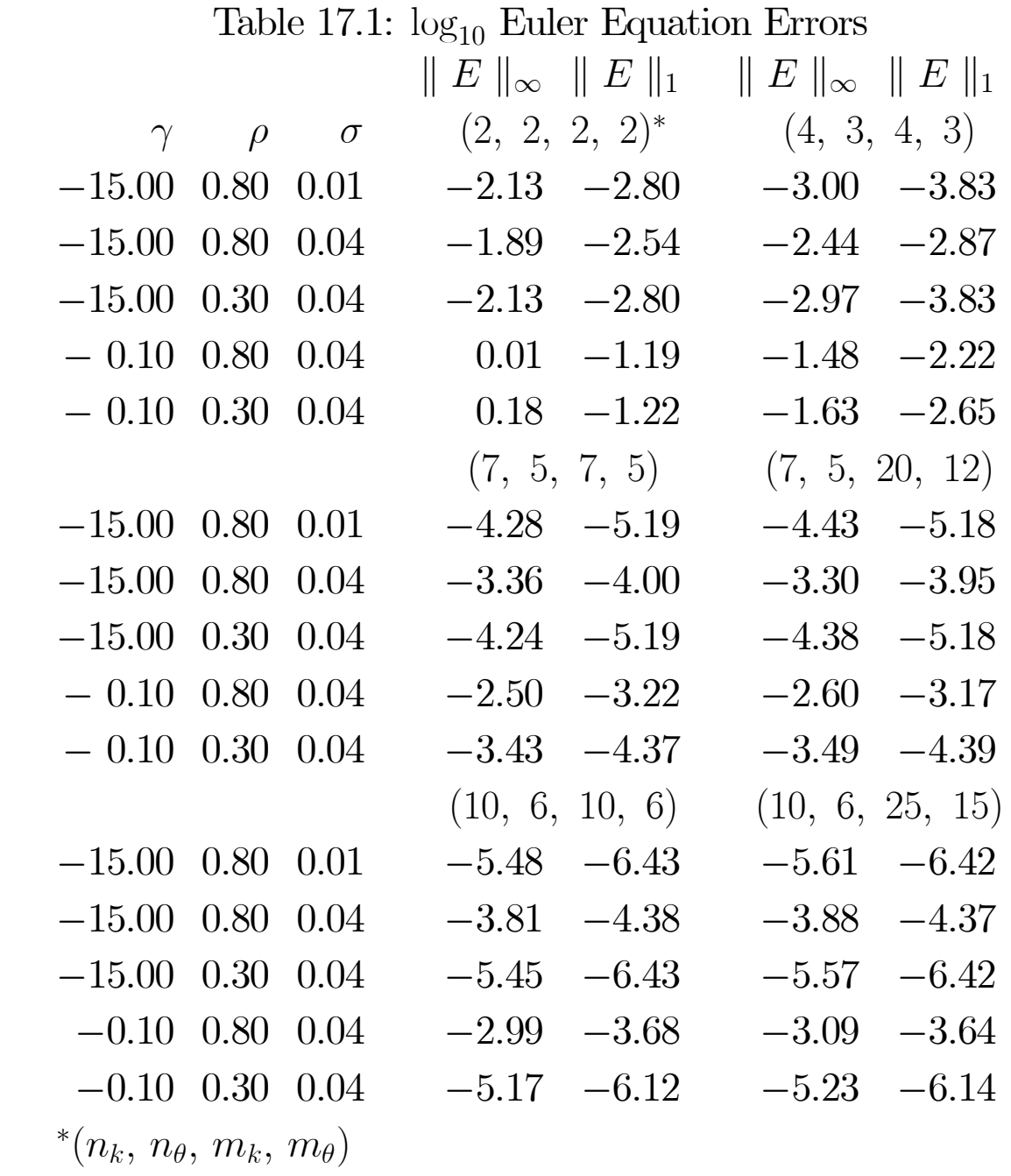

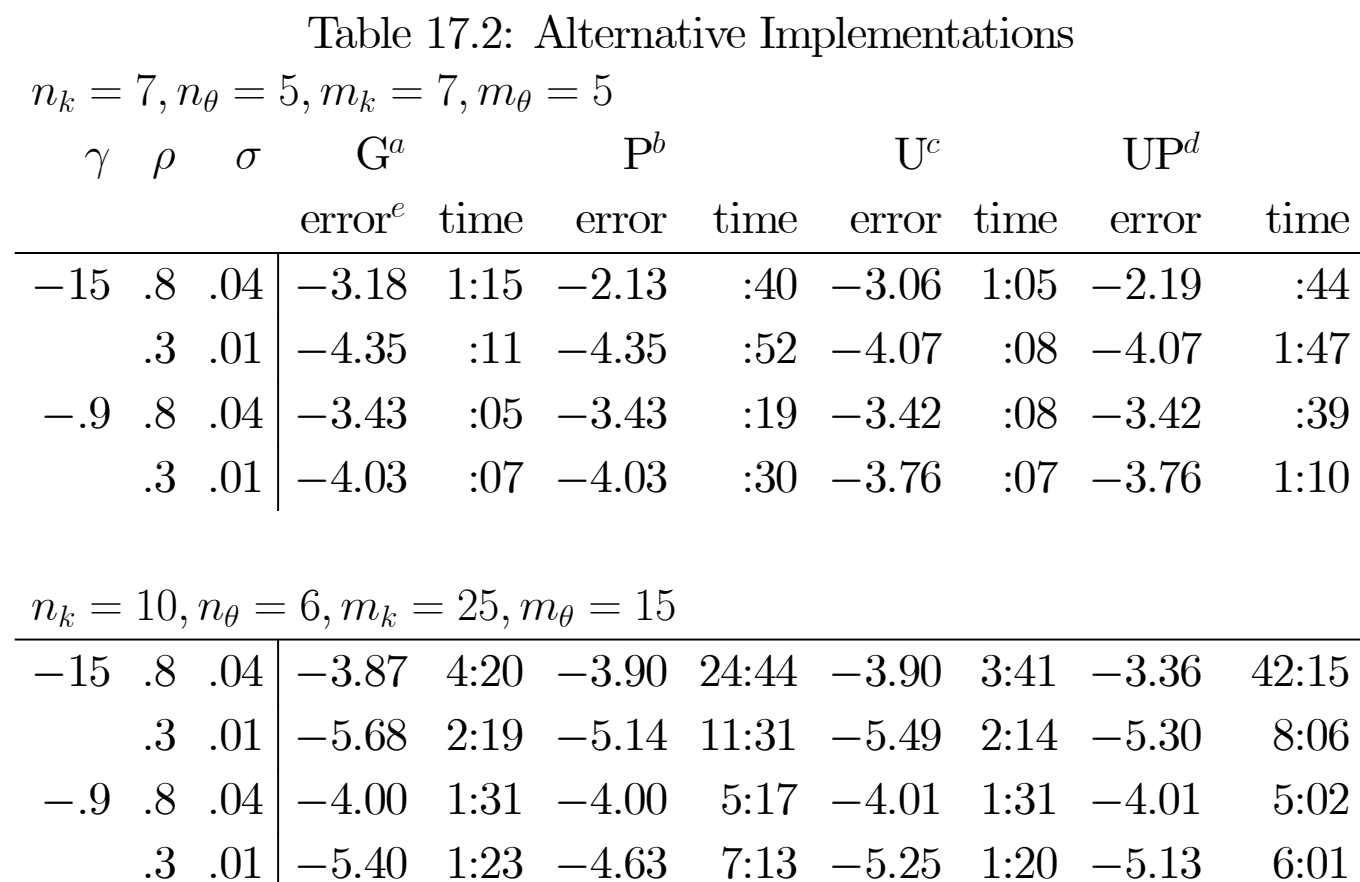

<sup>a</sup>Chebyshev polynomial basis, Chebyshev zeroes used in evaluating fit  $b$ Ordinary polynomial basis, Chebyshev zeroes used in evaluating fit <sup>c</sup>Chebyshev polynomial basis, uniform grid points  $d$ Ordinary polynomial basis, uniform grid points eerror measure is  $\parallel E(k) \parallel_{\infty}$ 

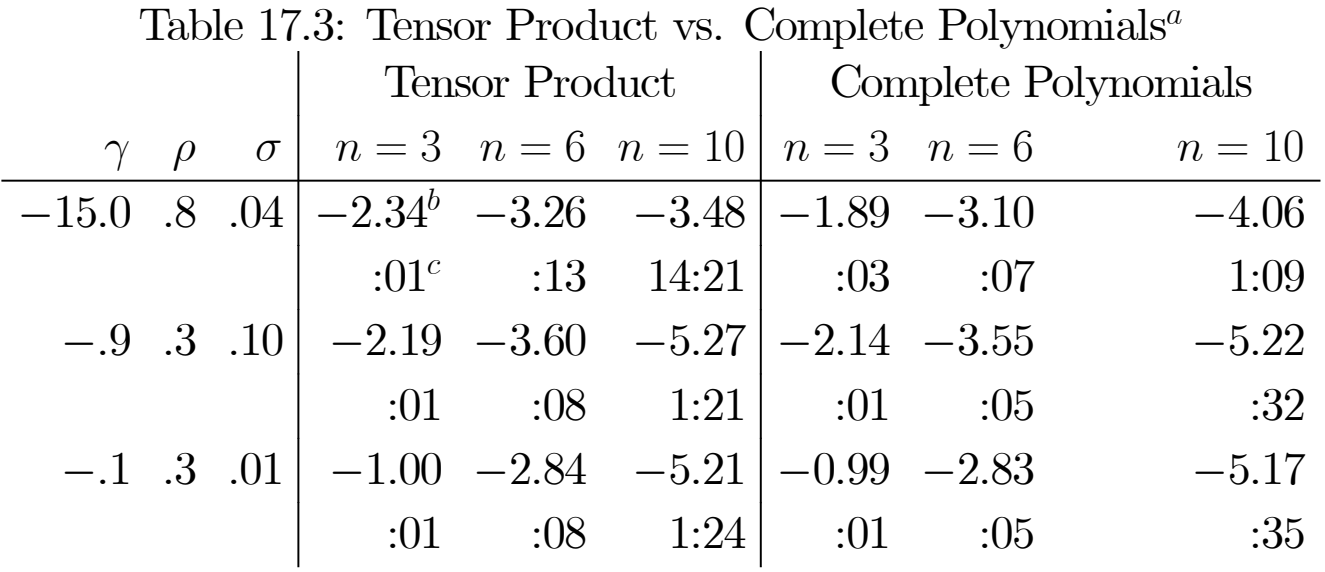

<sup>b</sup> log<sub>10</sub>  $\parallel E \parallel_{\infty}$ ; <sup>c</sup> Computation time expressed in minutes :seconds.

• Tensor product cases used orthogonal collocation with  $n_k = n_\theta = m_k = m_\theta = n$  to identify the  $n^2$  free parameters. Complete polynomial cases used Galerkin projections to identify the  $1 + n + n(n + 1)/2$  free parameters.

- General Observations:
	- $-$  Tensor product of degree *n* takes more time, but achieves higher accuracy
	- For <sup>a</sup> speci fi<sup>c</sup> level of accuracy, complete polynomial method is faster

#### Fixed-Point Iteration

- Gaussian Quadrature Implementation
	- In fixed-point iteration we execute the iteration

$$
C_{i+1}(k,\theta) = (u')^{-1} \left( \beta E \left\{ u' \left( C_i(k^+,\theta^+) \right) F_k \left( k^+,\theta^+ \right) \mid \theta \right\} \right),
$$
  
\n
$$
k^+ \equiv F(k,\theta) - C_i(k,\theta),
$$
  
\n
$$
\theta^+ \sim N(\rho \ln \theta, \sigma^2).
$$
\n(3)

- Note that this is <sup>a</sup> simple rewriting of Euler equation.
- Strategy: compute the right hand side for several  $(k, \theta)$  choices and interpolate to get new C.
- $-$  RHS of (3) is tomorrow's return on saving one more dollar today conditional on today's  $(k, \theta)$ and if  $c = C(k, \theta)$  at all times.
- $-$  RHS of (3) is integral over  $\theta^+$ .
	- ∗ Since integrand is smooth and Gaussian, use four- or five-point Gauss-Hermite rule is adequate.
	- ∗ Therefore, to compute the, say, quadratic, solution to this problem, one need only examine a handful of k and  $\theta$  values. This results in a very rapid way to compute an iterate.

- ∗ May converge slowly if at all; use extrapolation or dampening.
- This is essentially Miranda-Helmburger (AER, 1988)

Examples: Multiagent Dynamic General Equilibrium

• Model:

- $-n$  types of agents, utility functions,  $u_i(c)$ ,  $i = 1, 2, ..., n$ ,
- $-$  Common discount factor  $\beta$ .
- Equity is the only asset
- $-c_i = C_i(k)$ , wealth distribution is  $k = (k_1, k_2, ..., k_n)$
- Approximate  $c_i = \widehat{C}_i(k, \theta; \mathbf{a}).$
- Euler equation for type  $i = 1, 2, ..., n$

$$
R_i(k, \theta, C) = u'_i(C_i(k, \theta)) - \beta E \{ u'(C_i(Y(k, \theta) - C(k, \theta), \tilde{\theta}))
$$
  
 
$$
\times F_k(Y(k, \theta) - C(k, \theta), \tilde{\theta}) | \theta \}
$$

where

$$
Y_i(k, \theta) = k_i F_1(\overline{k}, \theta) + w(\overline{k}, \theta), \ i = 1, ..., n
$$

$$
w(\overline{k}, \theta) = F(\overline{k}, \theta) - \overline{k} F_1(\overline{k}, \theta)
$$

$$
\overline{k} \equiv \sum_i k_i.
$$

• Approximate residual function for agents of type  $i = 1, 2, ..., n$ 

$$
\widehat{R}_{i}(k, \theta, \widehat{C}(\cdot; \mathbf{a})) = \widehat{C}_{i}(k, \theta; \mathbf{a}) - (u'_{i})^{-1} \left( \beta \widehat{E} \left\{ u'_{i}(c^{+}) F_{k}\left(k^{+}, \widetilde{\theta}\right) \mid \theta \right\} \right)
$$
\n
$$
c_{i}^{+} \equiv \widehat{C}_{i}(y^{+}, \widetilde{\theta}; \mathbf{a})
$$
\n
$$
k^{+} \equiv Y(k, \theta; \mathbf{a}) - \widehat{C}(k, \theta; a)
$$

where  $E$ b $E$  is a numerical approximation of the integral. Use product Gaussian quadrature

• Identifying projections are

$$
P_{ij}(\mathbf{a}) \equiv \int_{\theta_m}^{\theta_M} \int_{k_m}^{k_M} \cdots \int_{k_m}^{k_M} \widehat{R}_i(k, \theta, \widehat{C}(\cdot; \mathbf{a})) \psi_j(k, \theta) w(k, \theta) dk_1 \cdots dk_n d\theta
$$

where  $i = 1, ..., n$ , and  $j = 1, ..., m$ .

- Let  $P$ b $P(\mathbf{a})$  denote a numerical integration approximation of  $P(\mathbf{a})$ ; we will use product Gaussian quadrature
- Solution chooses **a** so that  $P$ b $P(\mathbf{a})=0.$

Representation: Tensor vs. Complete Polynomials

• Tensor method:

$$
\widehat{C}_i(k,\theta;\mathbf{a}) = \sum_{j_1=0}^{n_k} \cdots \sum_{j_n=0}^{n_k} \sum_{\ell=0}^{n_{\theta}} a_{j_1\ldots j_n\ell}^i \varphi_{i_1}(k_1) \cdots \varphi_{i_n}(k_n) \psi_{\ell}(\theta), \quad i=1,...,n
$$

where  $\varphi_i(k_j)$   $(\psi_\ell(\theta))$  is a degree  $i-1$  ( $\ell$  $-1$ )polynomial in  $k_j$  ( $\theta$ ) from some orthogonal family.

• Complete polynomial method

$$
C_i(k,\theta;\mathbf{a}) = \sum_{\substack{0 \leq j_1 + \cdots + j_n + \ell \leq d \\ 0 \leq j_i, \ell \leq d}} a^i_{j_1 \ldots j_n \ell} \; \varphi_{j_1}(k_1) \ldots \varphi_{j_n}(k_n) \; \psi_{\ell}(\theta)
$$

• Number of unknown coefficients are far smaller in complete poly case, but not as flexible.

Solution Methods

• Successive Approximation: at grid of  $(k, \theta)$  points (e.g., Chebyshev zeroes) and given iteration j for  $\mathbf a$  (denoted  $\mathbf a^j$ ),  $\widehat C_i(k, \theta; \mathbf a^j)$ , generate data

$$
\widehat{C}_{i}(k,\theta;\mathbf{a}^{j+1}) = (u')^{-1} \left( \beta \widehat{E} \left\{ u' \left( \widehat{C}_{i} \left( Y(k,\theta) - \widehat{C}_{i}(k,\theta;\mathbf{a}), \widetilde{\theta}; \mathbf{a} \right) \right) \right.\right. \\ \times F_{k} \left( Y(k,\theta) - \widehat{C}_{i}(k,\theta;\mathbf{a}^{j}), \widetilde{\theta} \right) \mid \theta \right\}
$$
\n(4)

and set coefficients  $a^{j+1}$  through interpolation or regression

• Time Iteration: same procedure except not generate data for  $\widehat{C}$  $C_i(k, \theta; \mathbf{a}^{j+1})$  by solving

$$
\widehat{C}_{i}(k,\theta;\mathbf{a}^{j+1}) = (u')^{-1} \left( \beta \widehat{E} \left\{ u' \left( \widehat{C}_{i} \left( Y(k,\theta) - \widehat{C}_{i}(k,\theta;\mathbf{a}^{j+1}), \widetilde{\theta};\mathbf{a}^{j} \right) \right) \right.\right. \\ \left. \times F_{k} \left( Y(k,\theta) - \widehat{C}_{i}(k,\theta;\mathbf{a}^{j+1}), \widetilde{\theta} \right) \mid \theta \right\}
$$
\n(5)

• Newton's Method: just solve nonlinear equations  $\widehat{P}$  $P(\mathbf{a})=0$ 

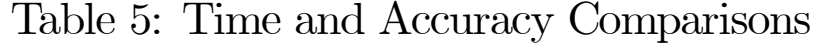

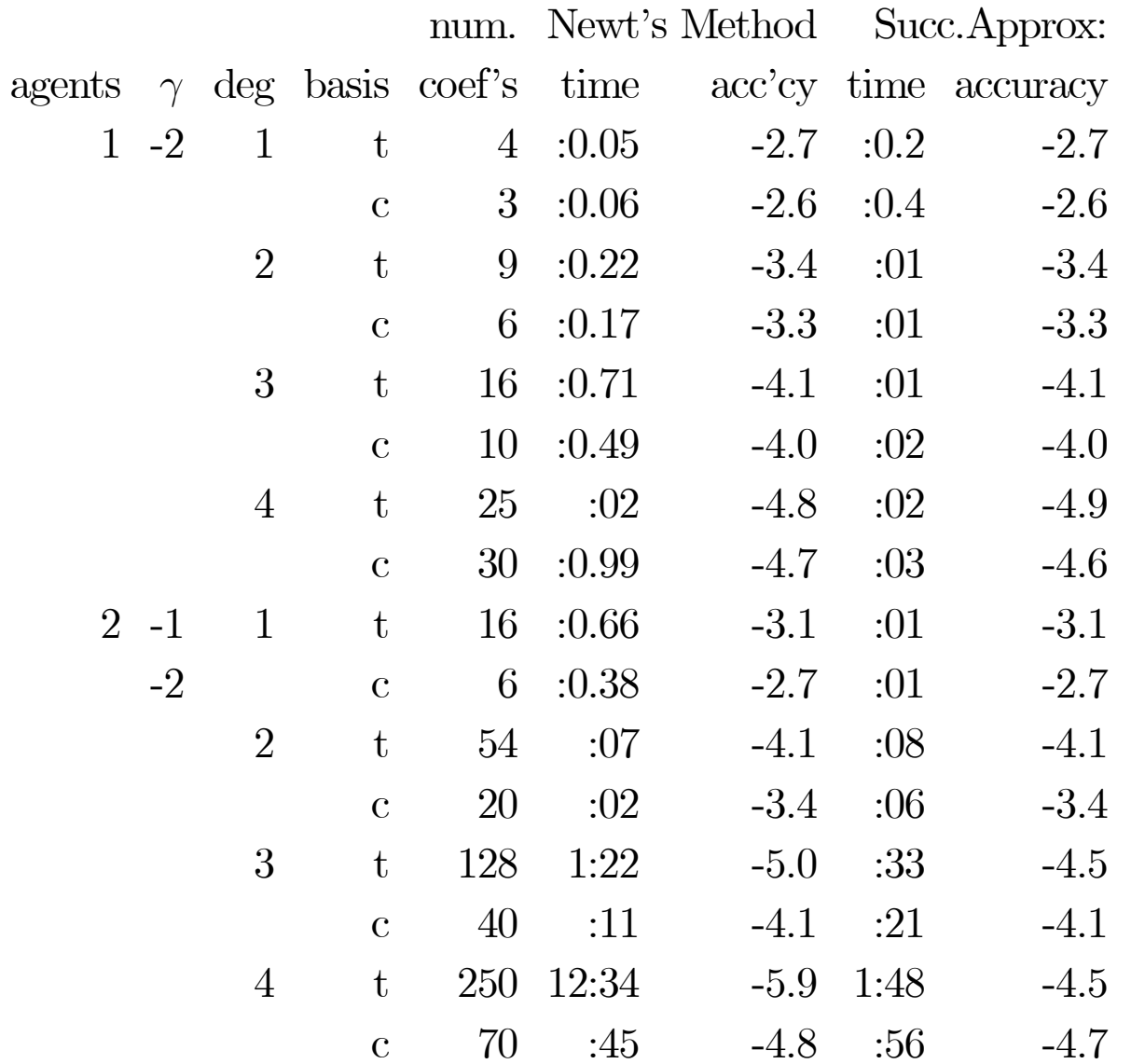

Note: "inf" means infeasible. "h hrs  $n : m.l$ " means "h hours n minutes, m.l seconds".

46

.

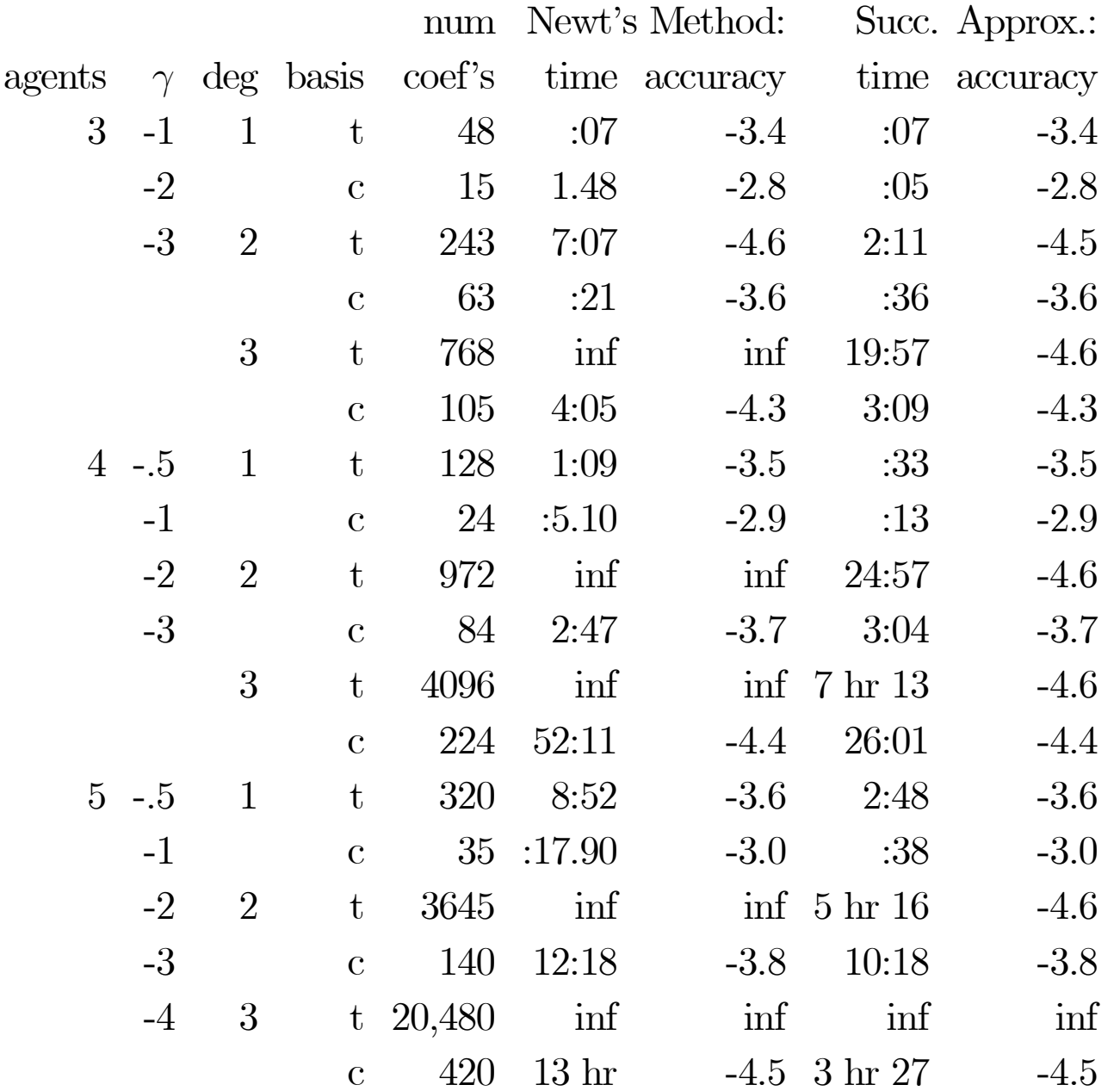

#### Table 5: Time and Accuracy Comparisons (Continued)

Note: "inf" means infeasible. "h hrs  $n : m.l$ " means "h hours n minutes, m.l seconds".

### Table 7: Final Comparisons

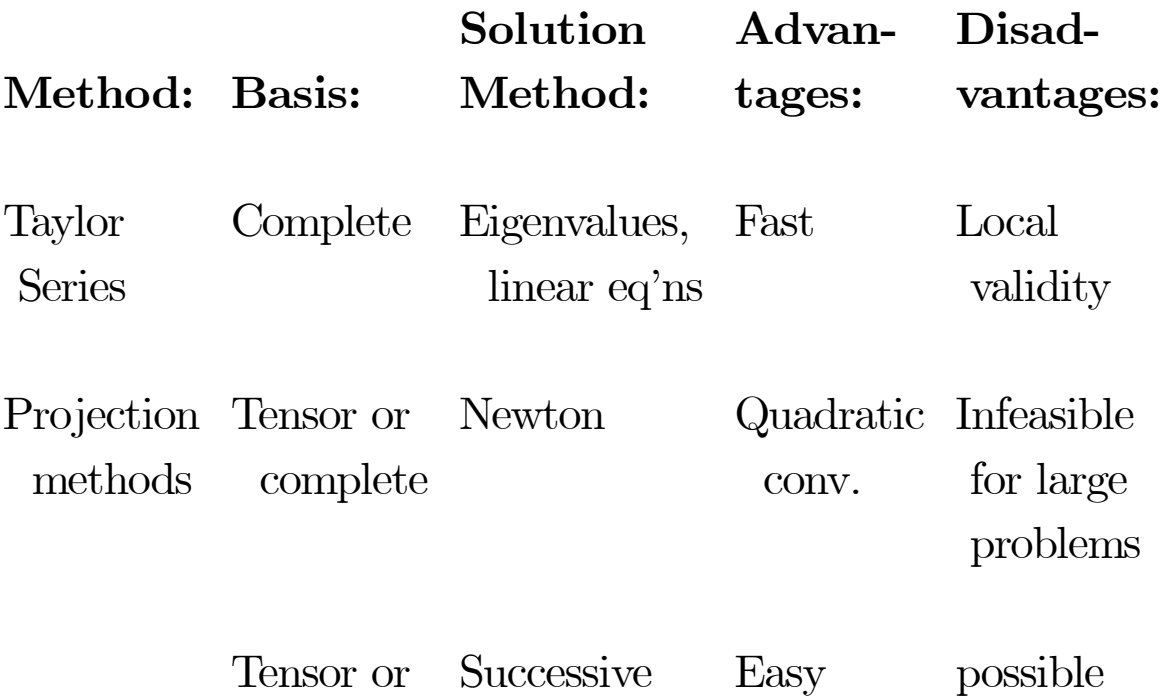

complete approx. Iterations nonconv.

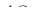

# Summary of Projection Method

- Can be used for problems with unknown functions
- Uses approximation ideas
- Utilizes standard optimization and nonlinear equation solving software
- Can exploit <sup>a</sup> priori information about problem
- Flexible: users choose from <sup>a</sup> variety of approximation, integration, and nonlinear equation-solving methods

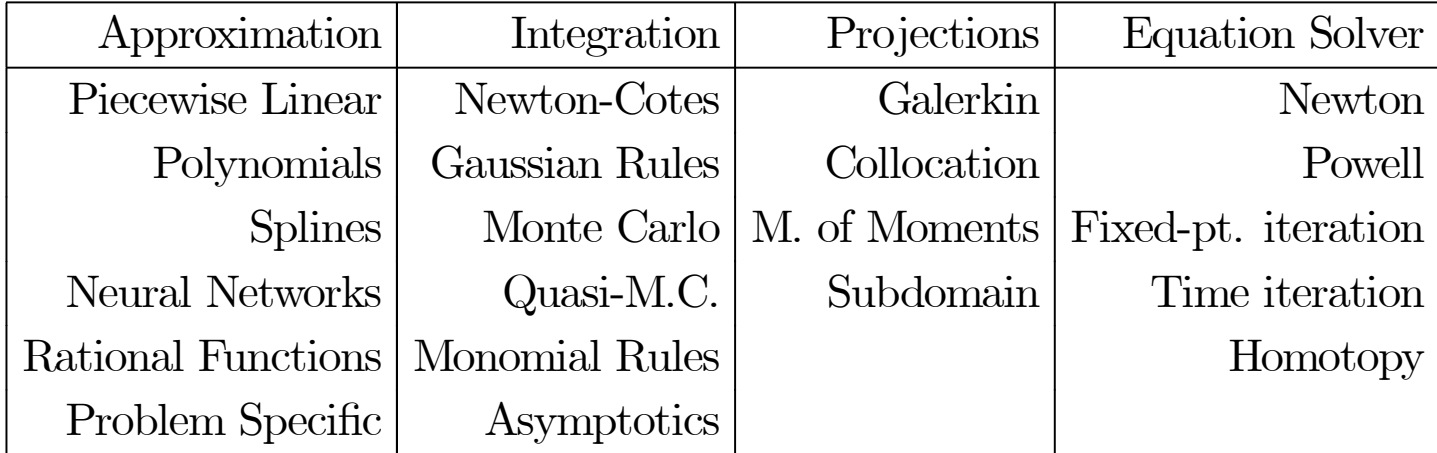

Table 17.4: Projection Method Menu

• Unifies literature: Previous work can be classified and compared

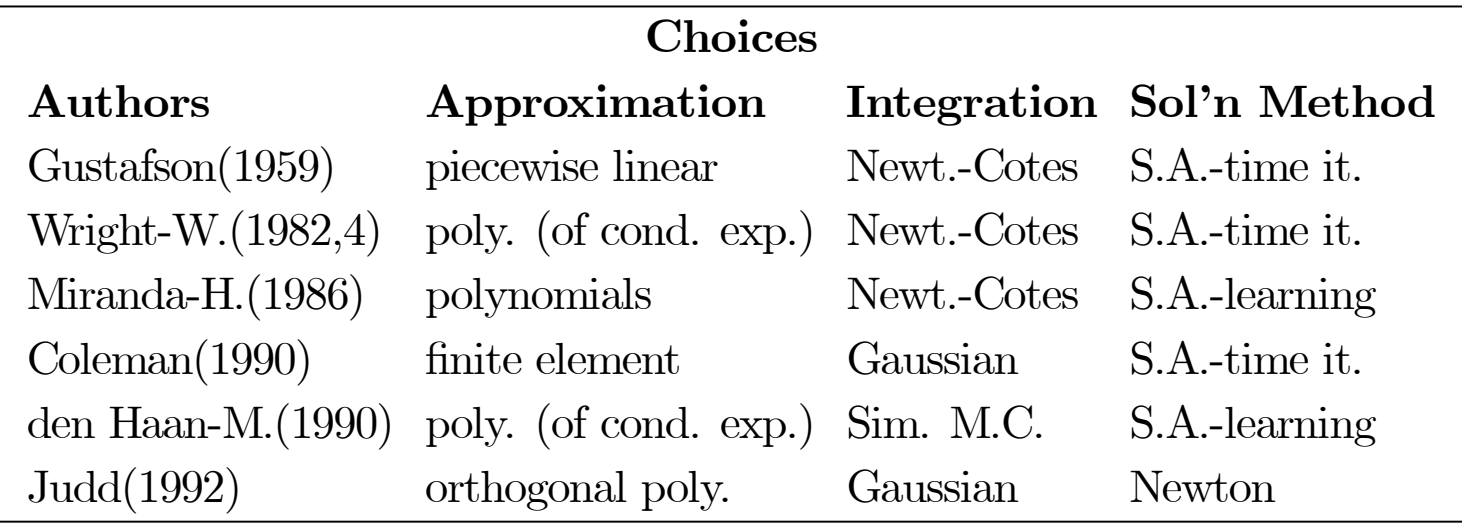